........................................ :االسم

*Université de Ouargla Département d'Informatique et des Technologies de l'information 2 ème Année Master ASR Année universitaire 2021-2022*

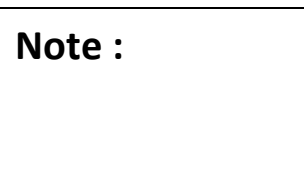

## Examen de la *Téléphonie sur IP*

## **Question 01 (5 pts)**

Cocher d'une croix la bonne réponse :

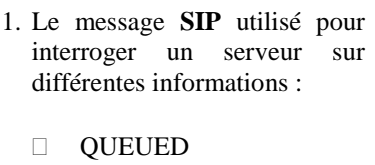

- INVITE
- **D** TRYING
- D OPTIONS
- 2. La réponse **moved permanently** signifie : L'appelant doit utiliser un proxy pour pouvoir contacter l'appelé
	- La résolution d'adresse de l'appelé a conduit à plusieurs localisations possibles
	- Une nouvelle localisation est spécifiée à l'appelant
	- L'appel n'a pas abouti, mais d'autres services sont disponibles pour l'appelant s'il le souhaite.
- 3. Si la voix téléphonique que nous utilisons fonctionne dans la bande passante 300 à 3125 hz, la période d'échantillonnage vaut :
	- $\Box$  125 ms
	- $\Box$  100 ms
	- $\Box$  160 ms
	- $\Box$  80 ms

- 4. Un paquet **RTCP** de type **SR** contient :
	- $\Box$  des statistiques concernant la qualité de service
	- des statistiques concernant la transmission
	- $\Box$  des statistiques concernant la sécurité
	- $\Box$  des statistiques concernant la facturation
- 5. Le champ **CSRC** d'un entête **RTP** :
	- Identifie la source de synchronisation
	- $\Box$  Identifie les contributeurs à la génération du paquet
	- $\Box$  Identifie le nombre de sources de synchronisation
	- $\Box$  Identifie le nombre de sources ayant contribué à la génération du paquet

## **Question 02 (5 pts)**

**1)**

**2)**

**3)**

**4)**

**5)**

Deviner les cinq activités illustrées à la figure suivante :

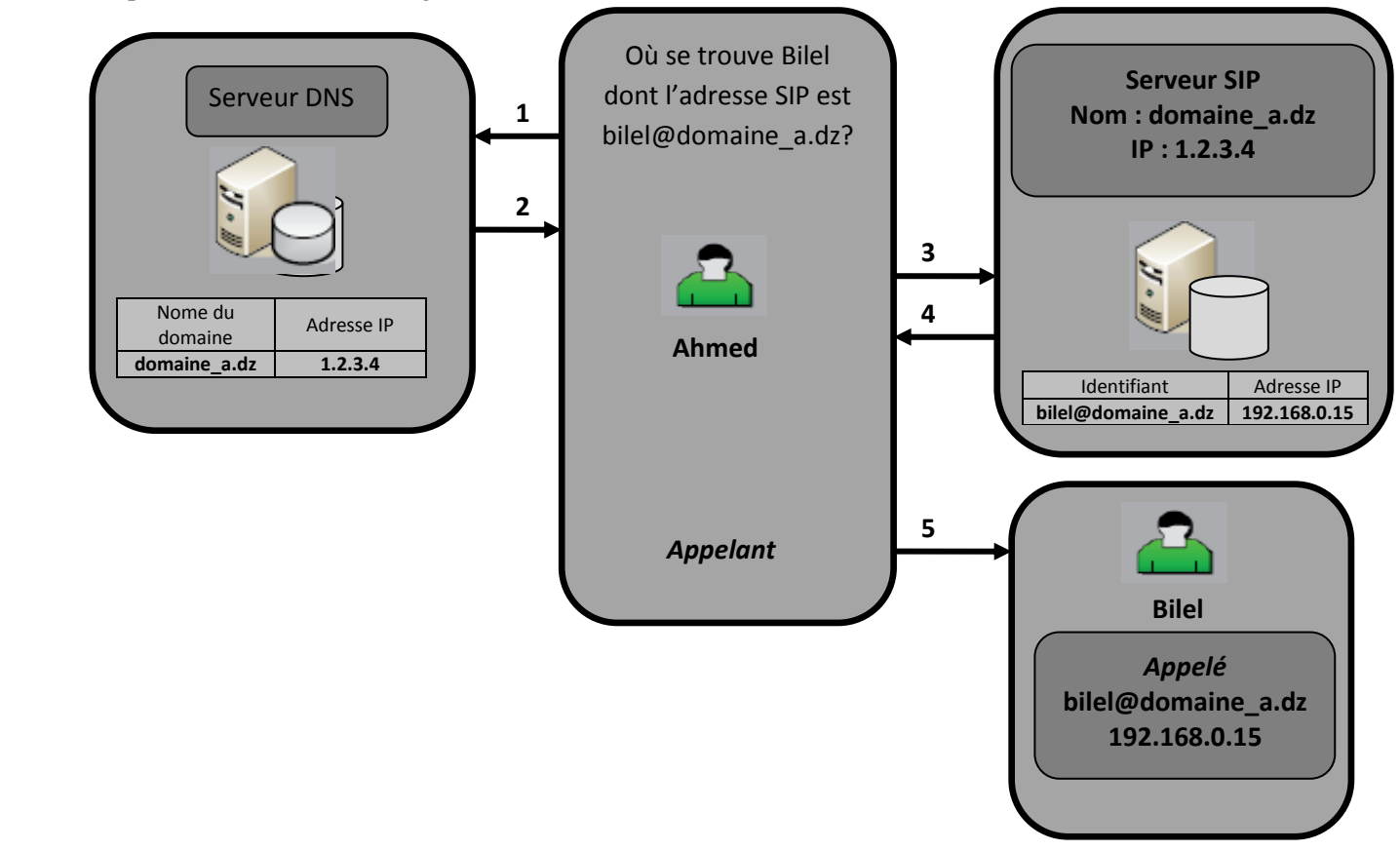

........................................ :اللقب

## **Question 03 (10 pts)**

On souhaite réaliser le schéma ci-dessous dans Packet Tracer. Configurer les équipements du réseau (Choisir les ports qui vous conviennent) .

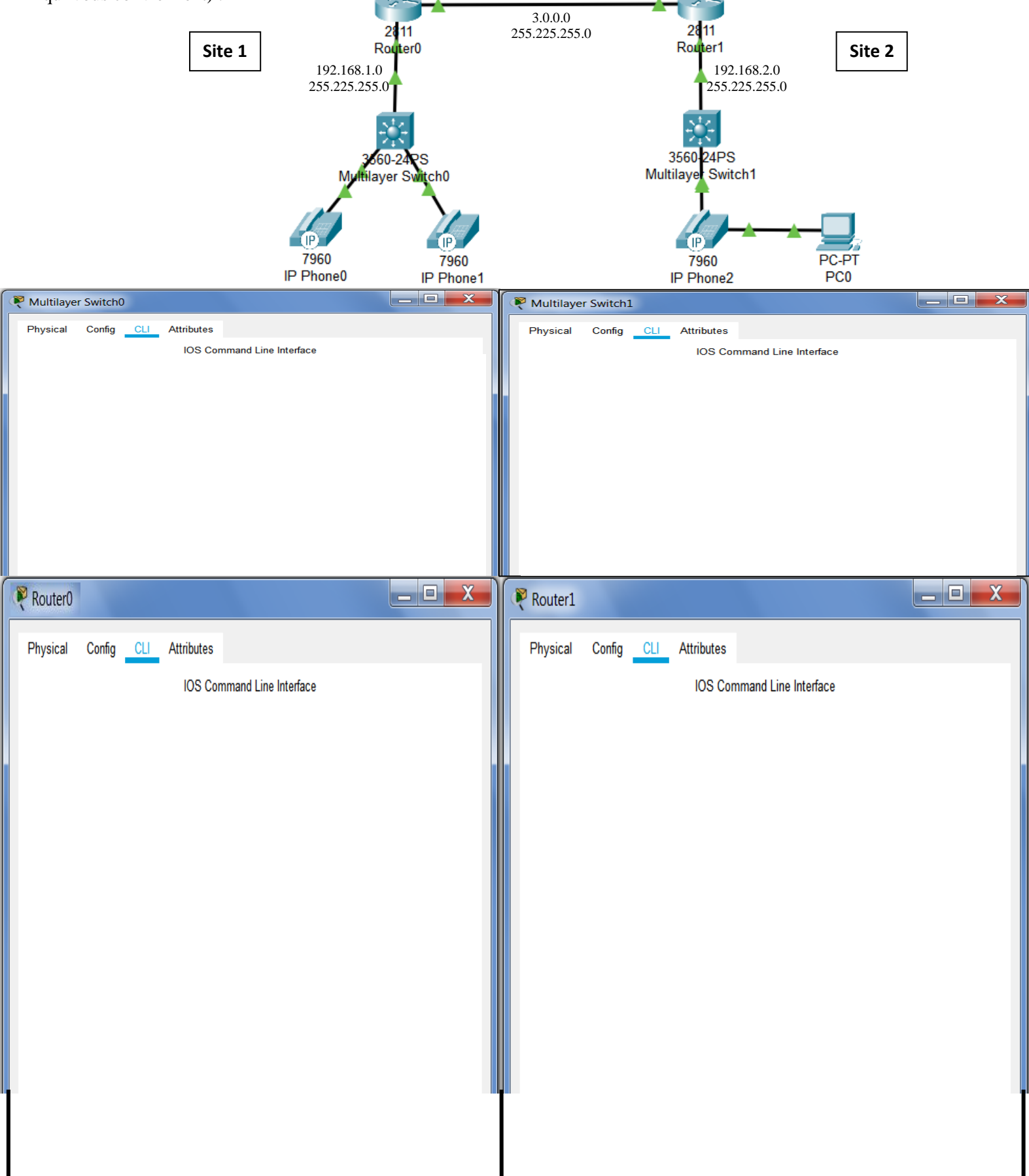